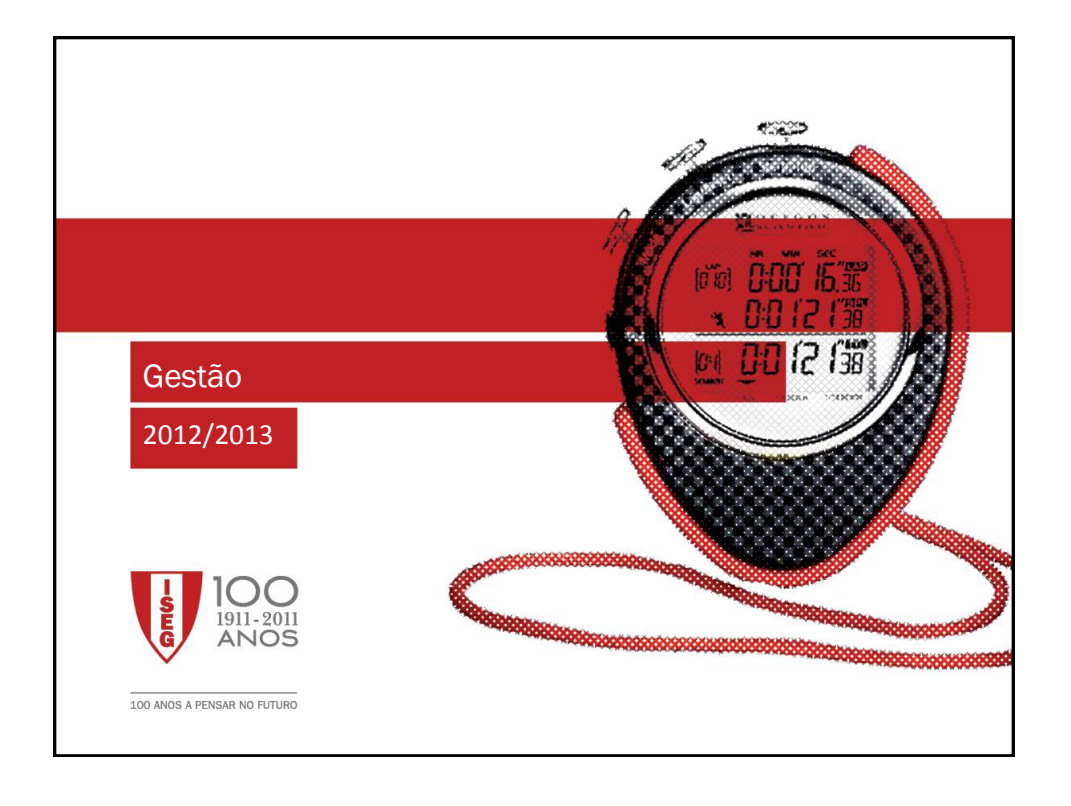

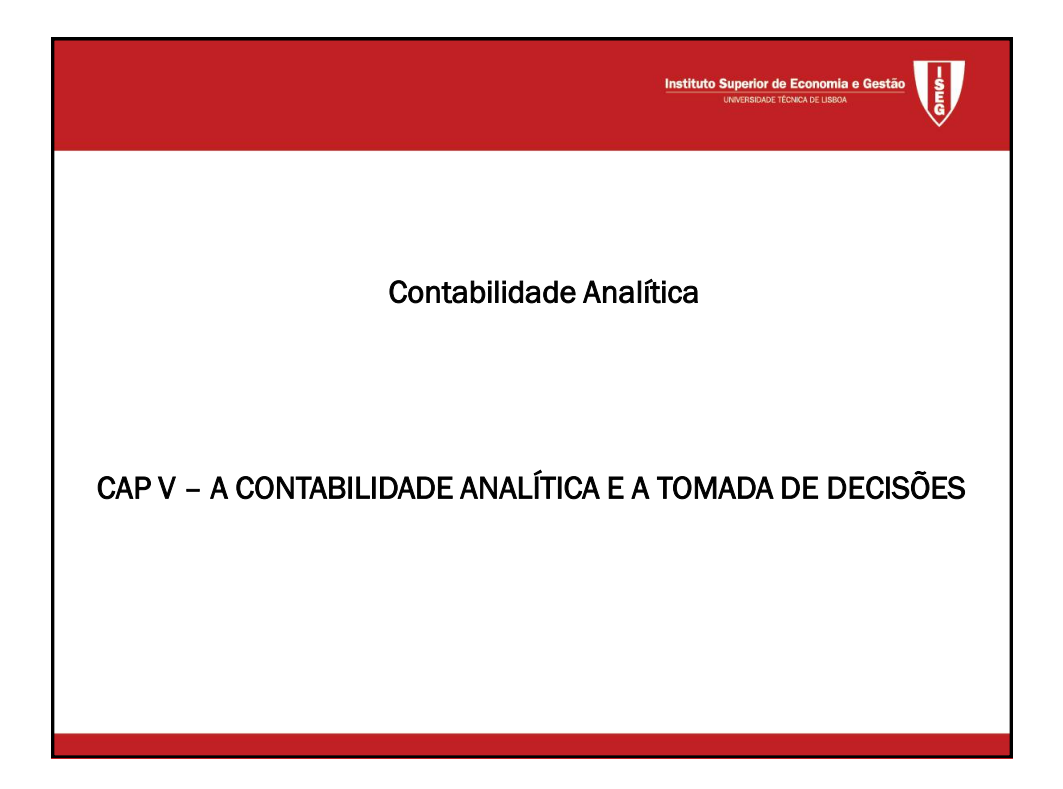

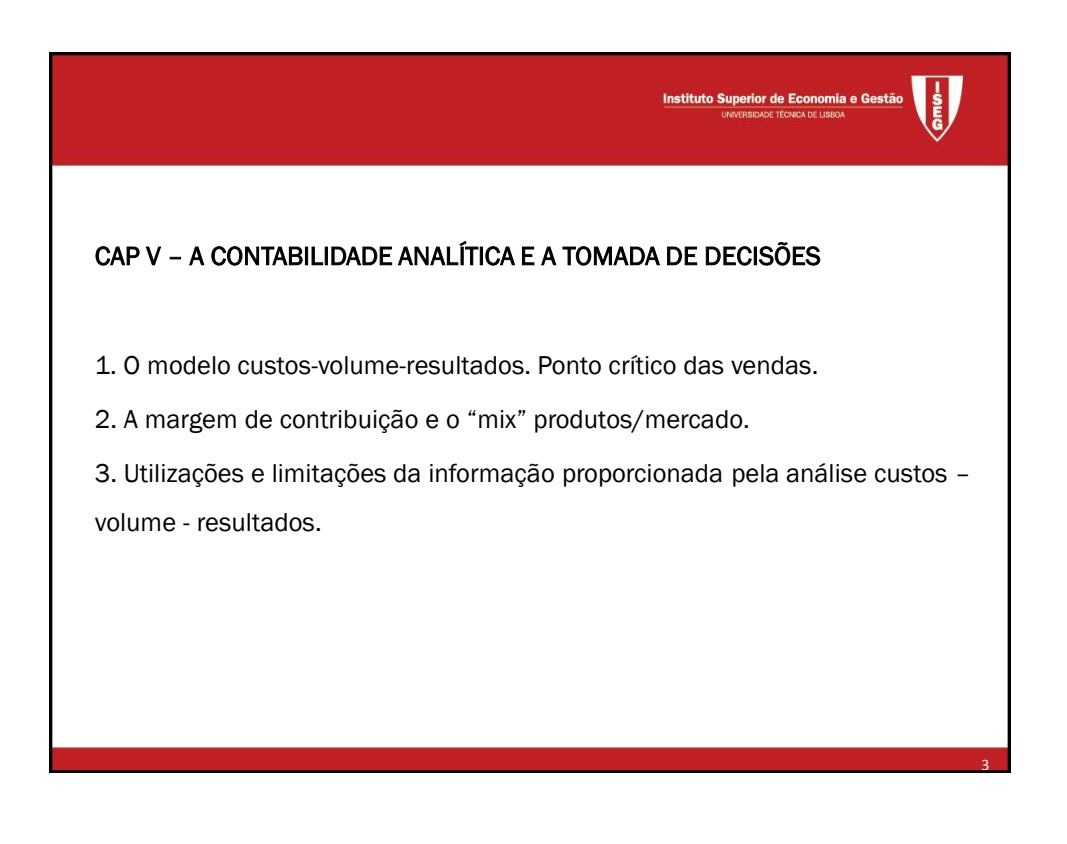

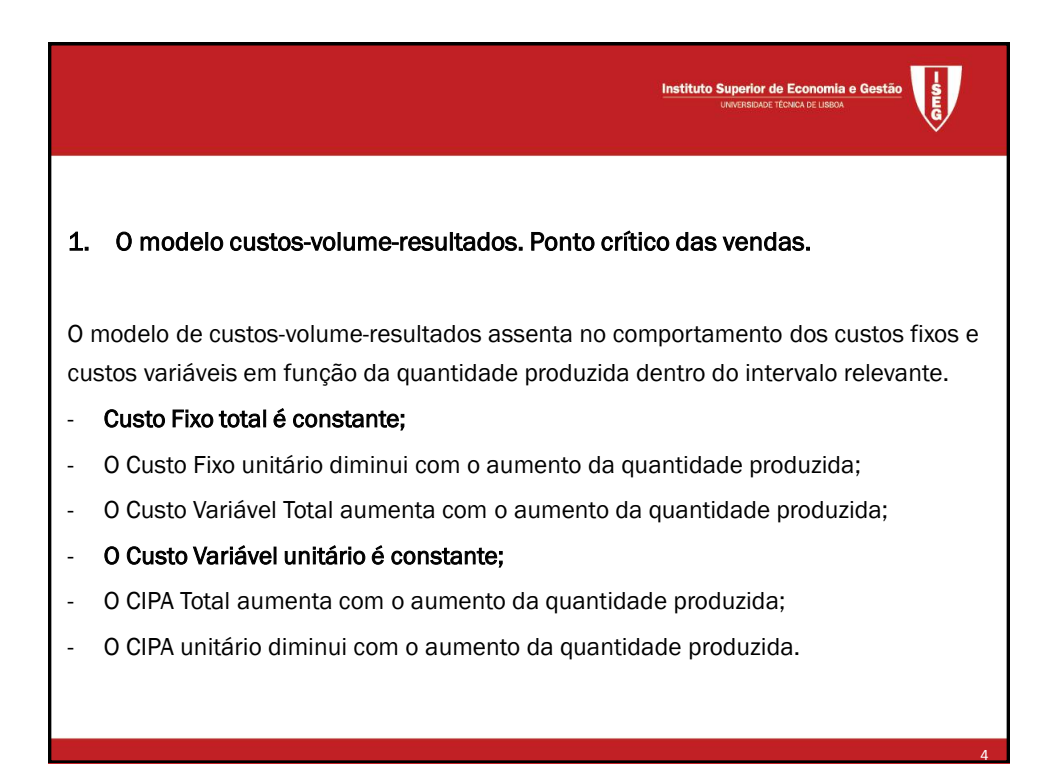

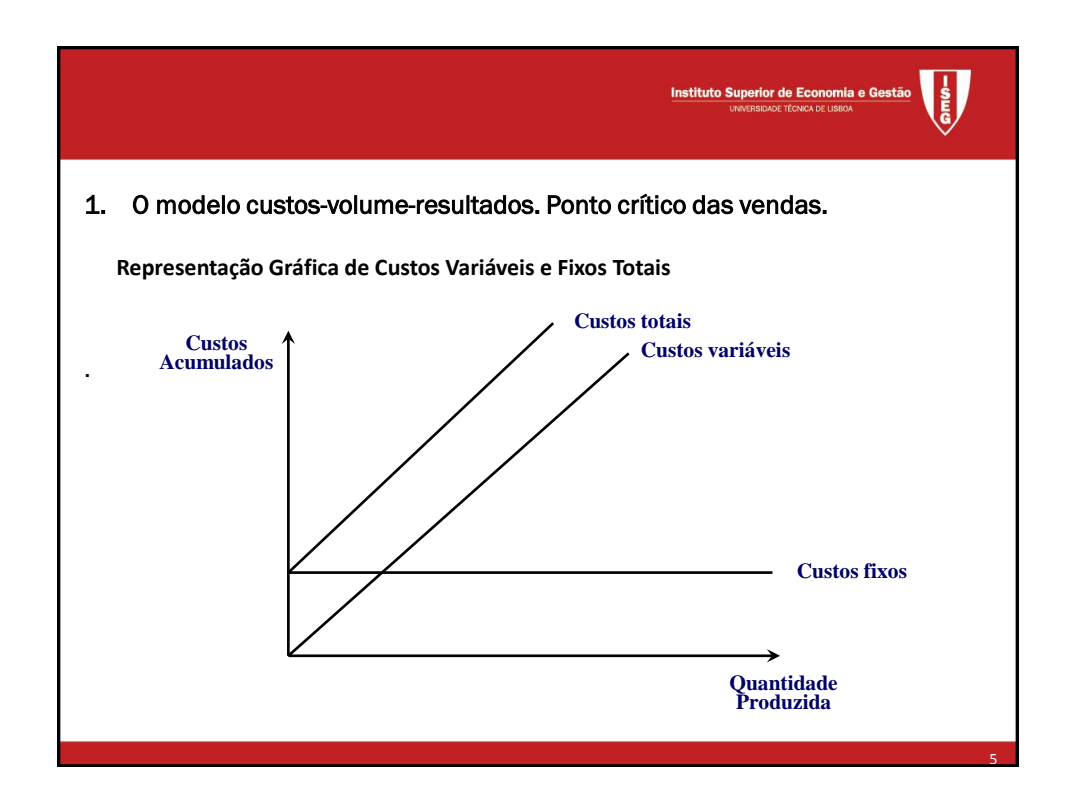

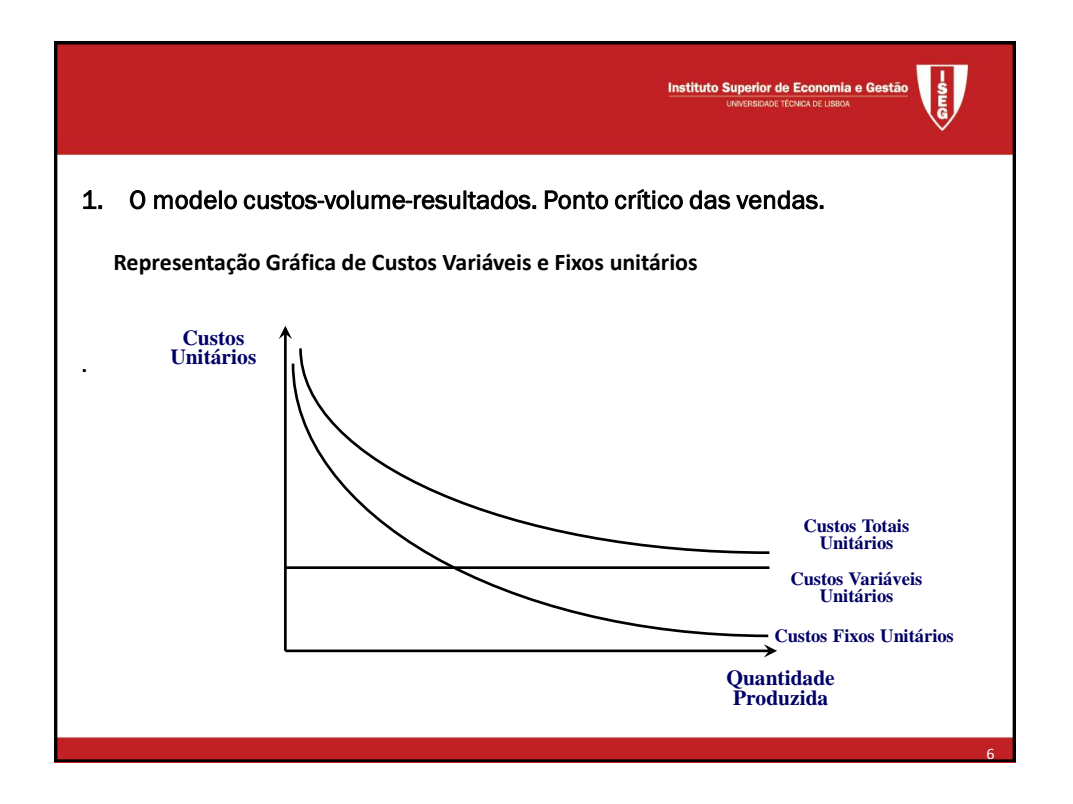

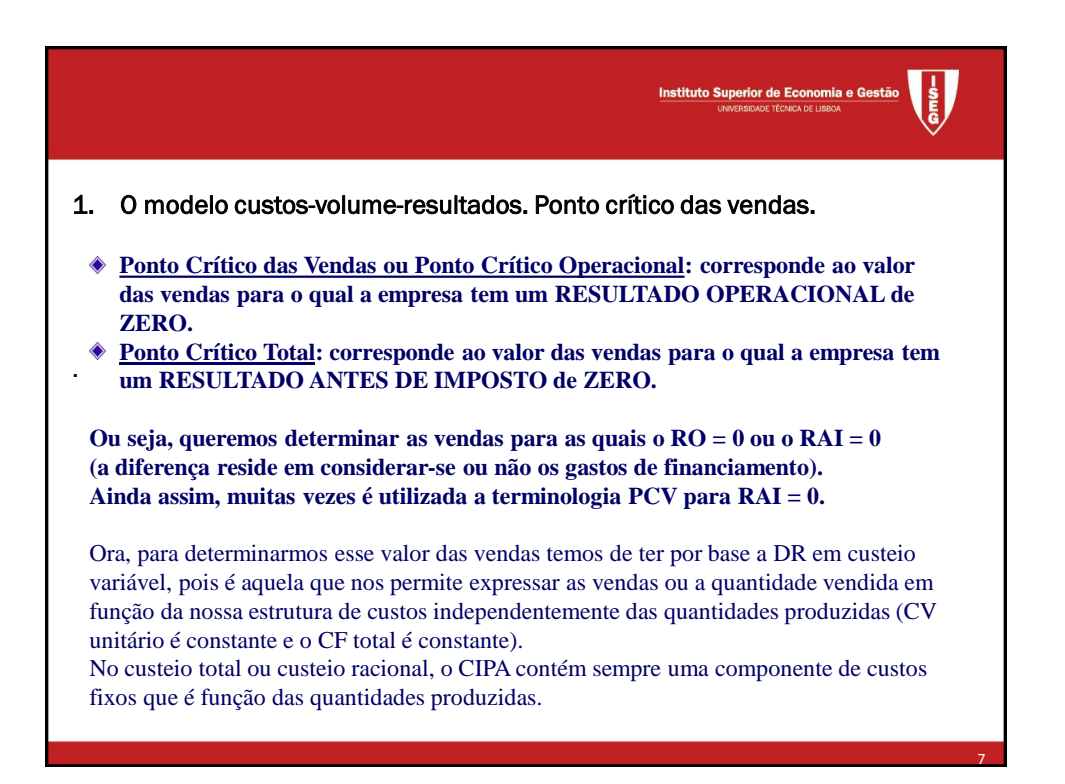

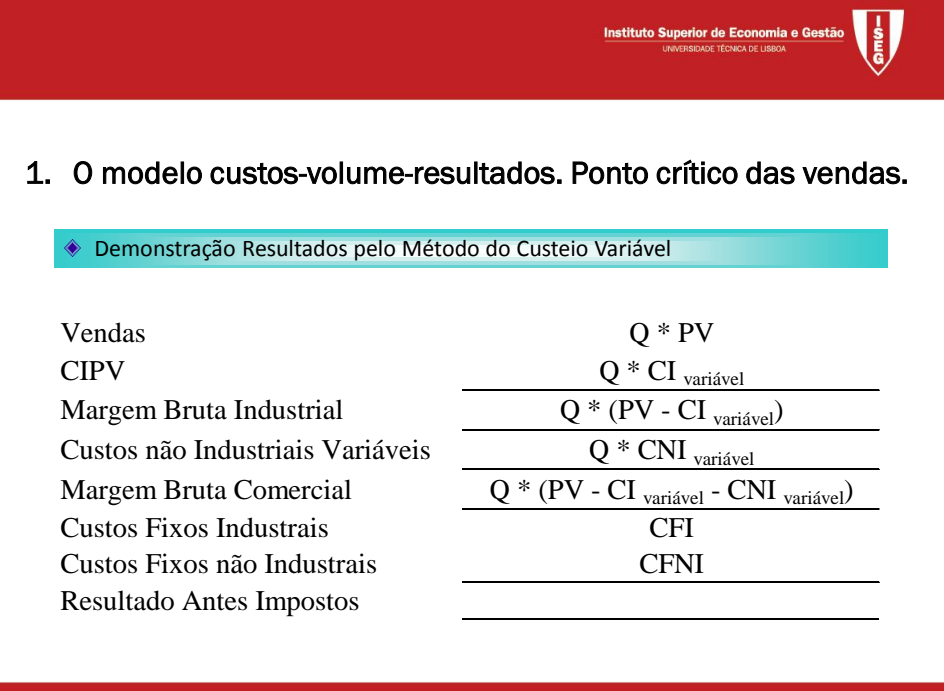

8

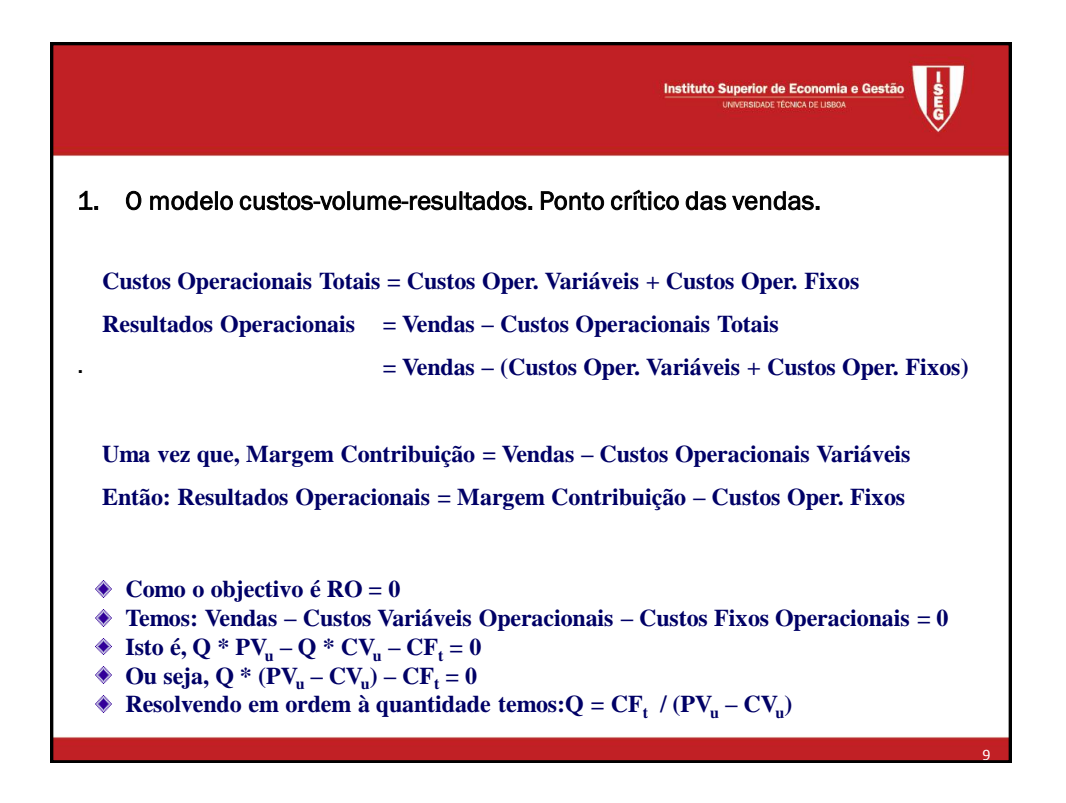

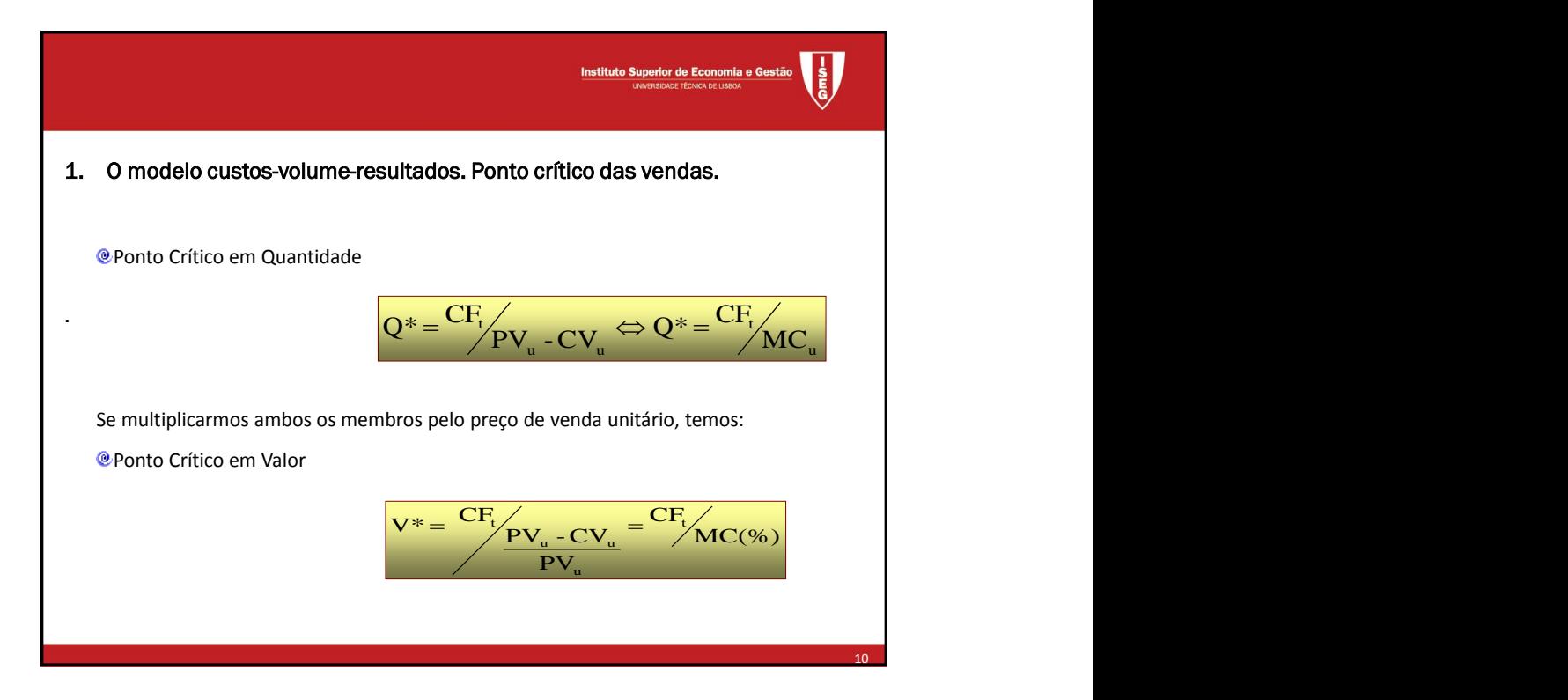

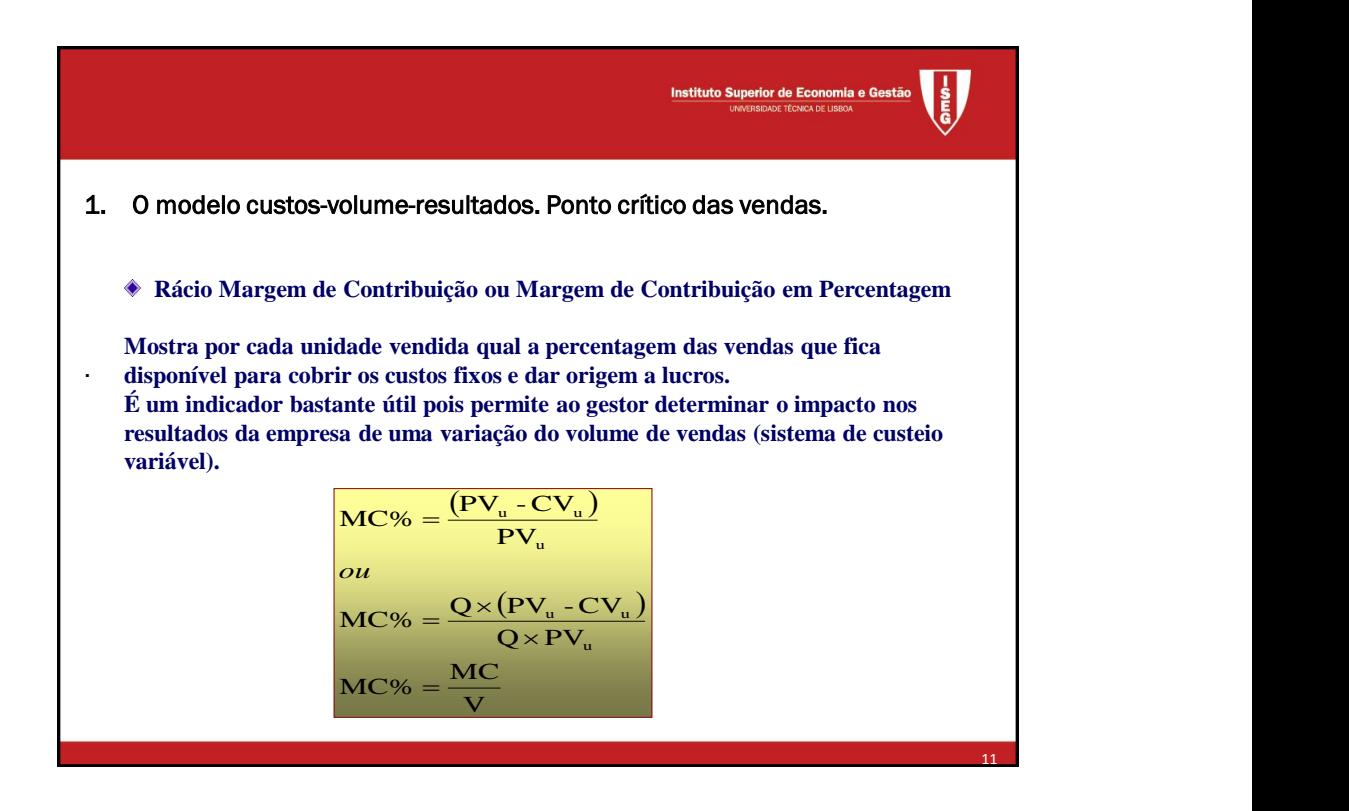

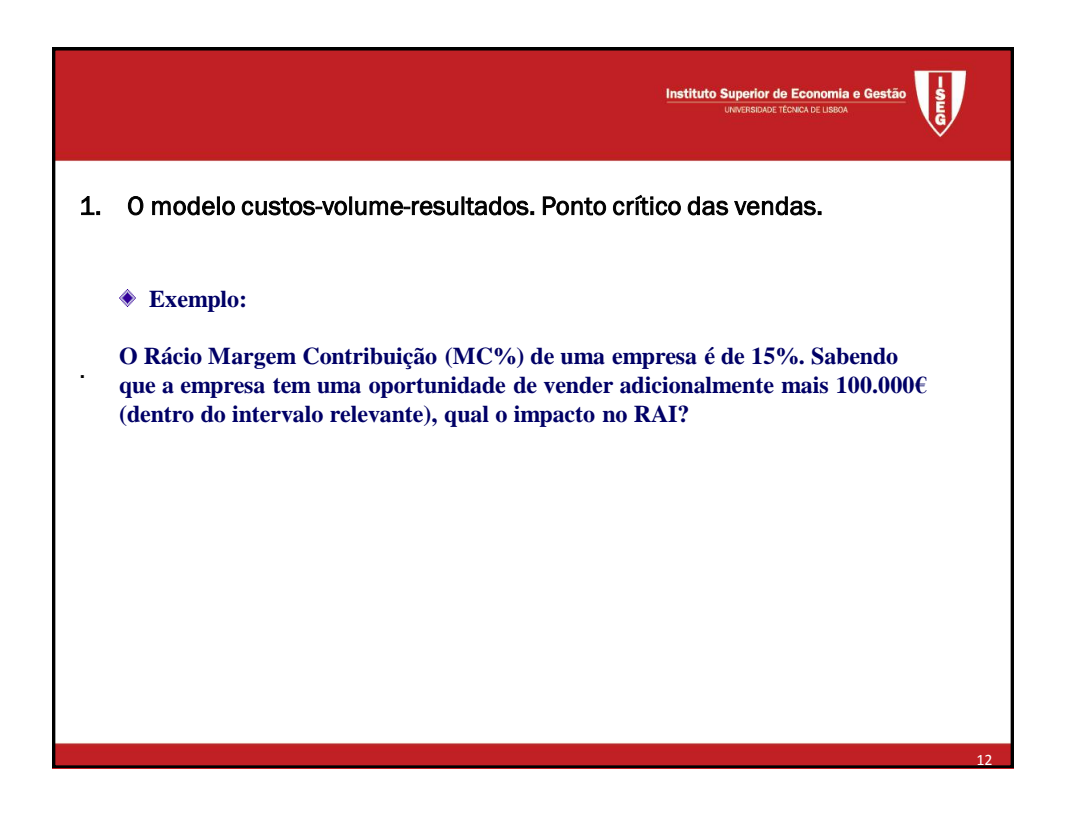

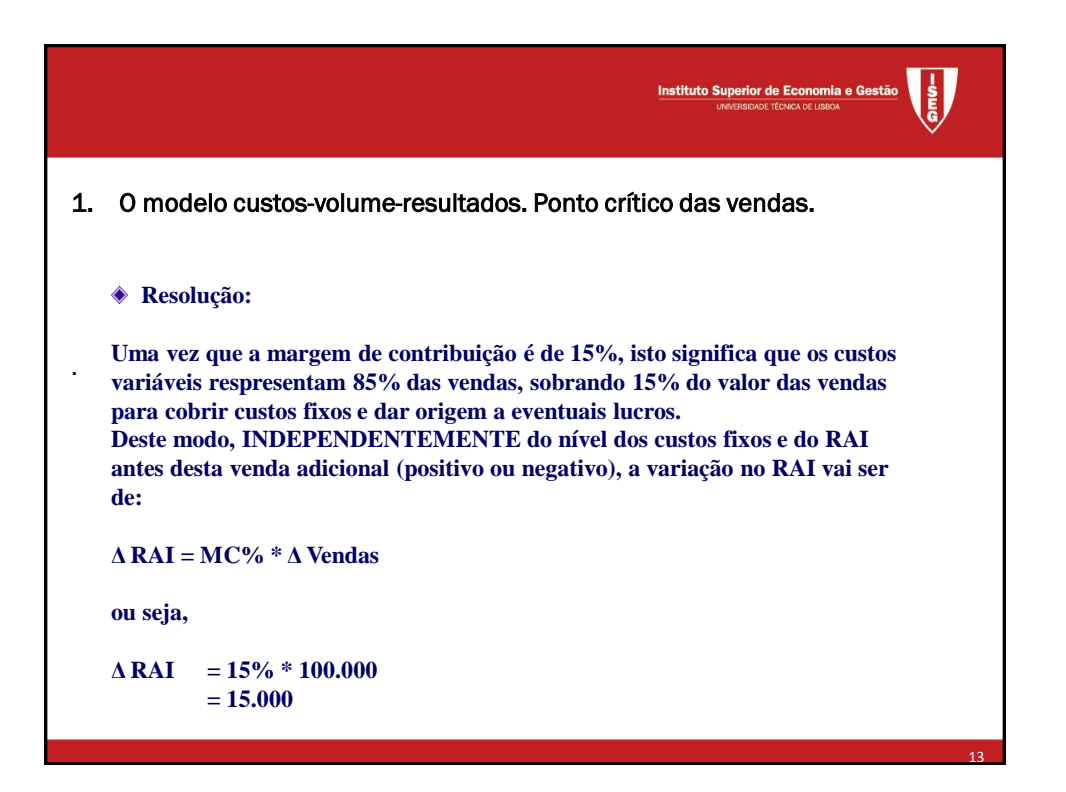

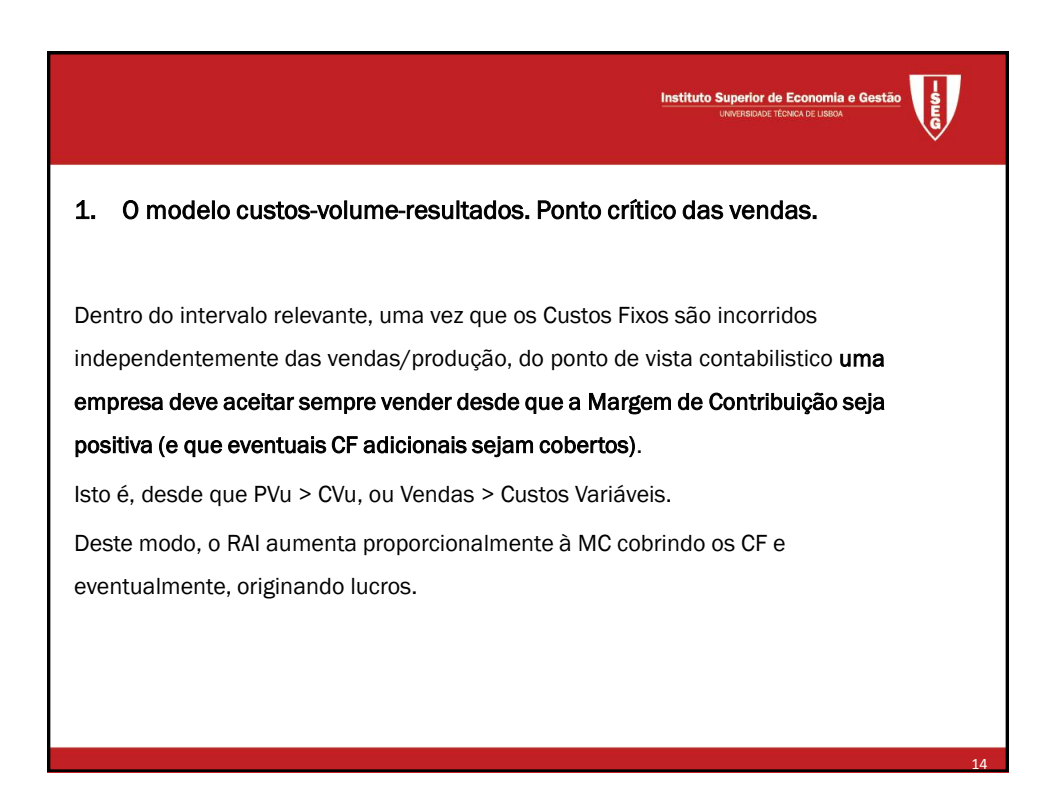

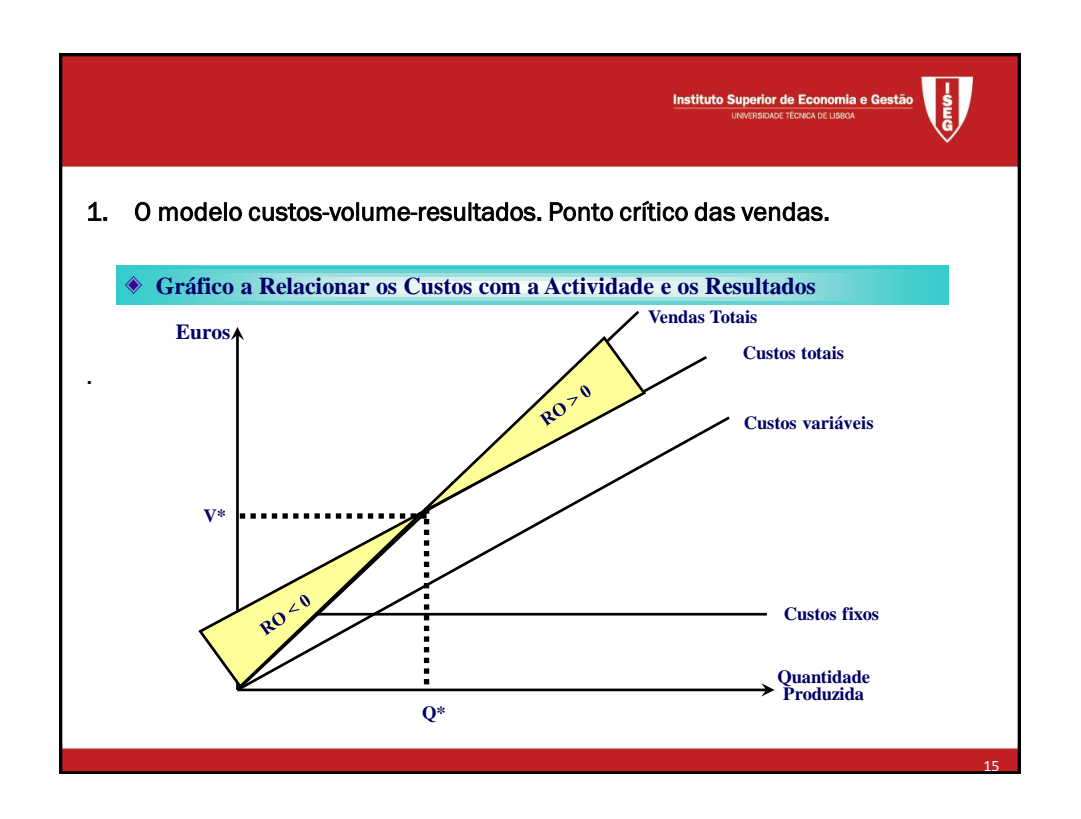

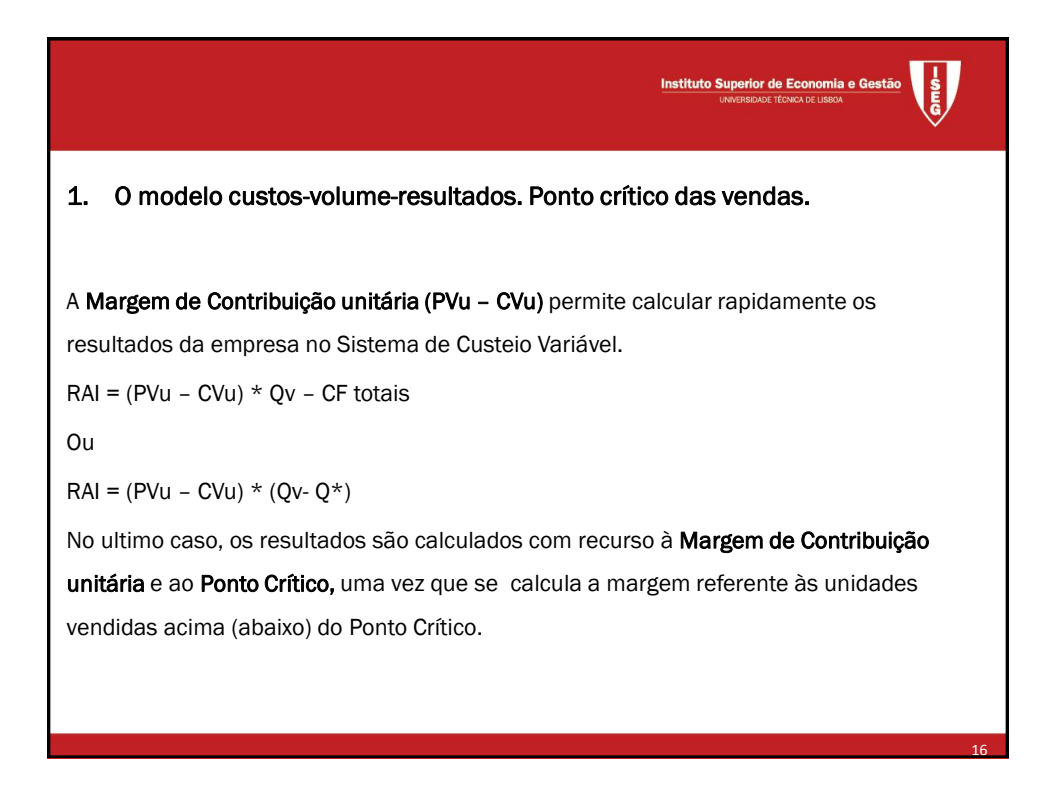

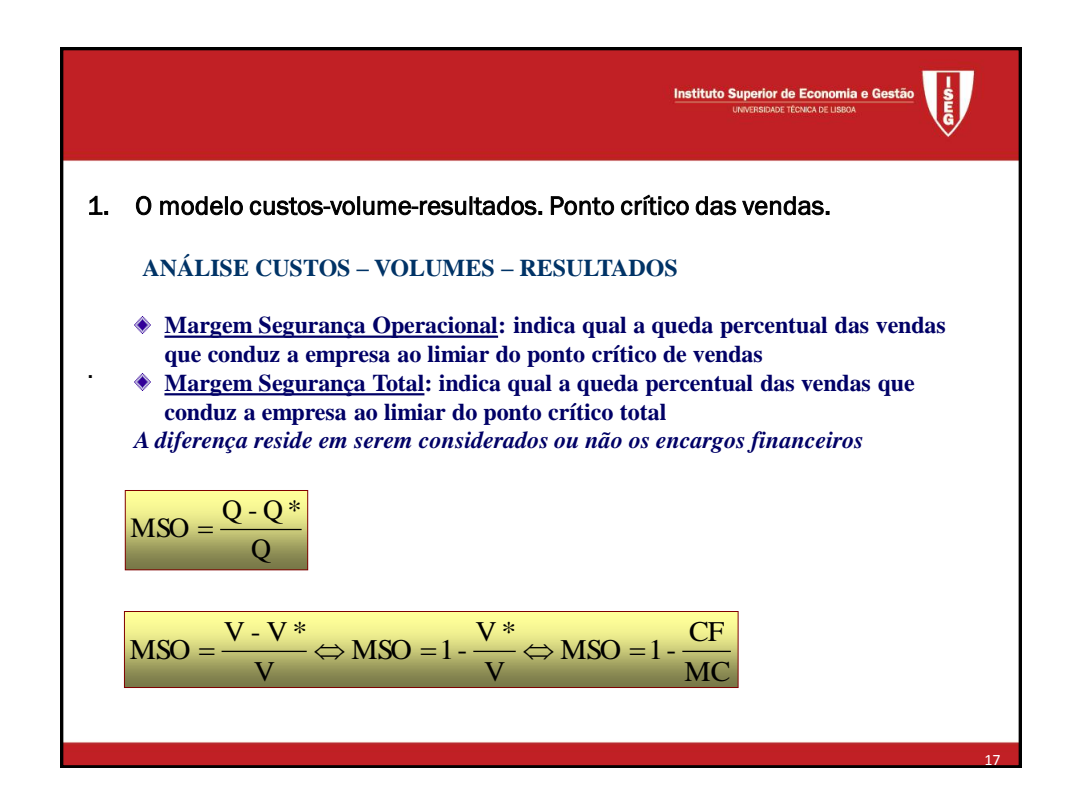

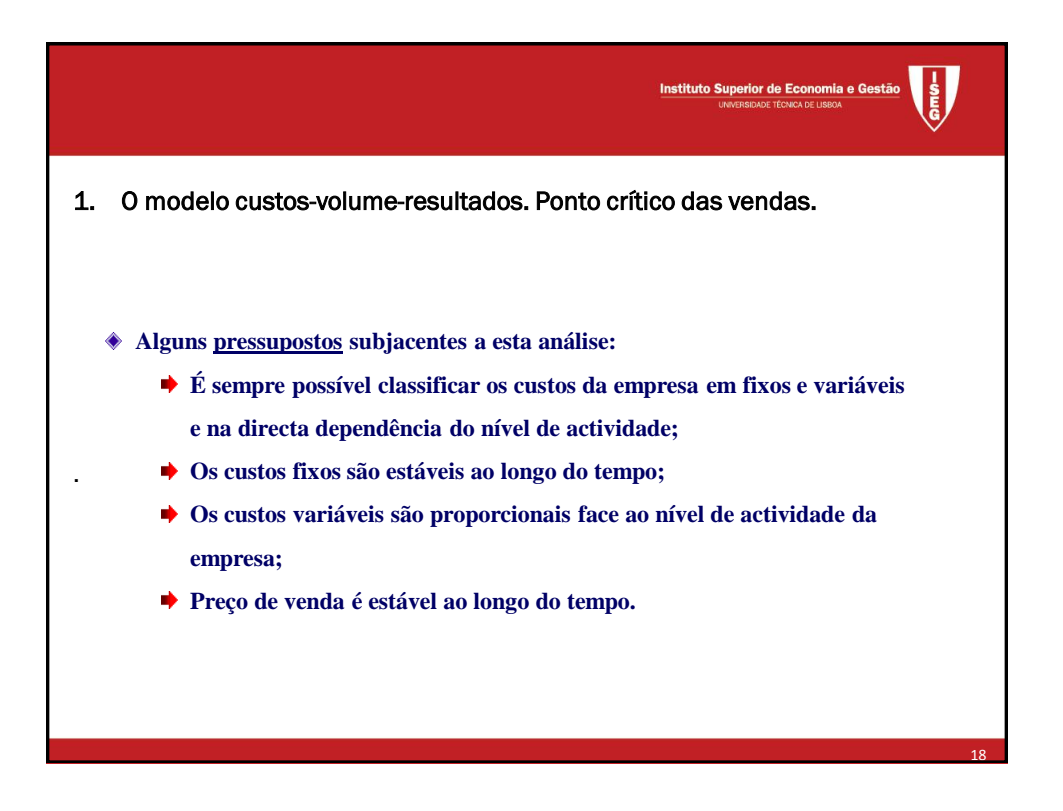

19

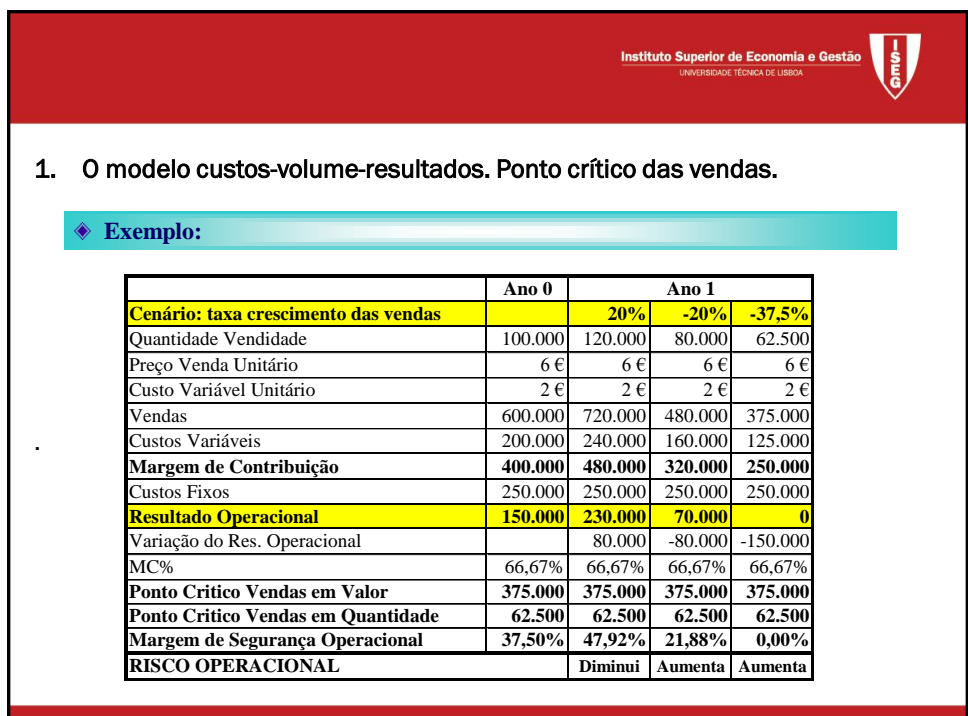

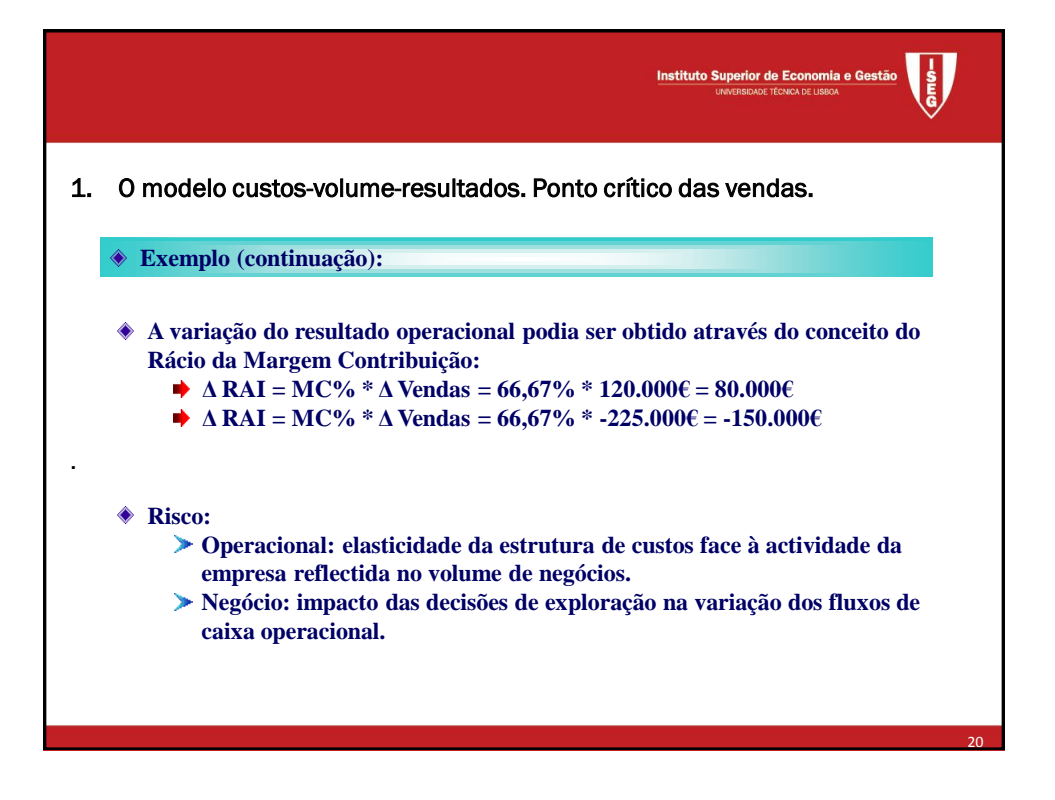

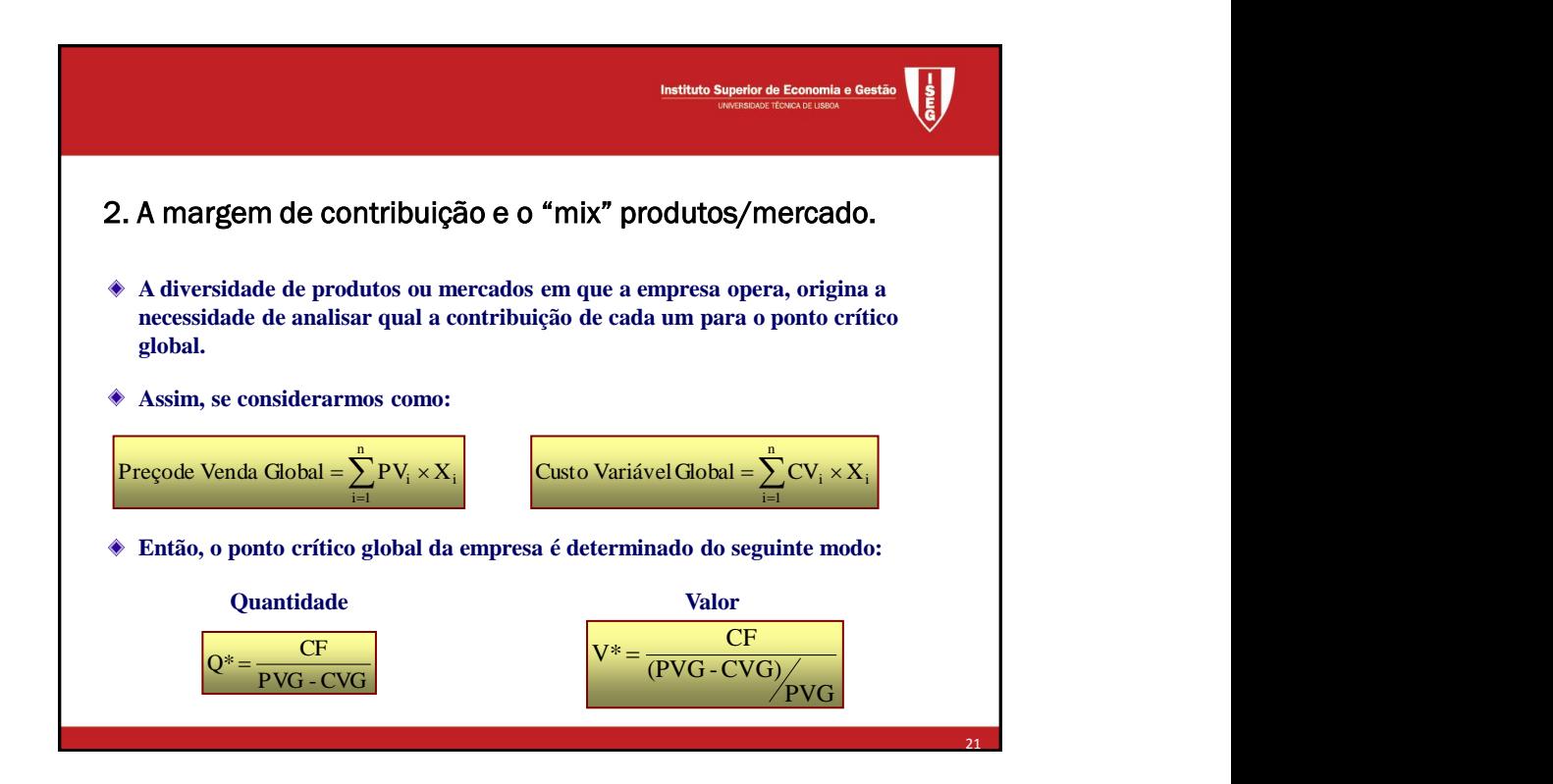

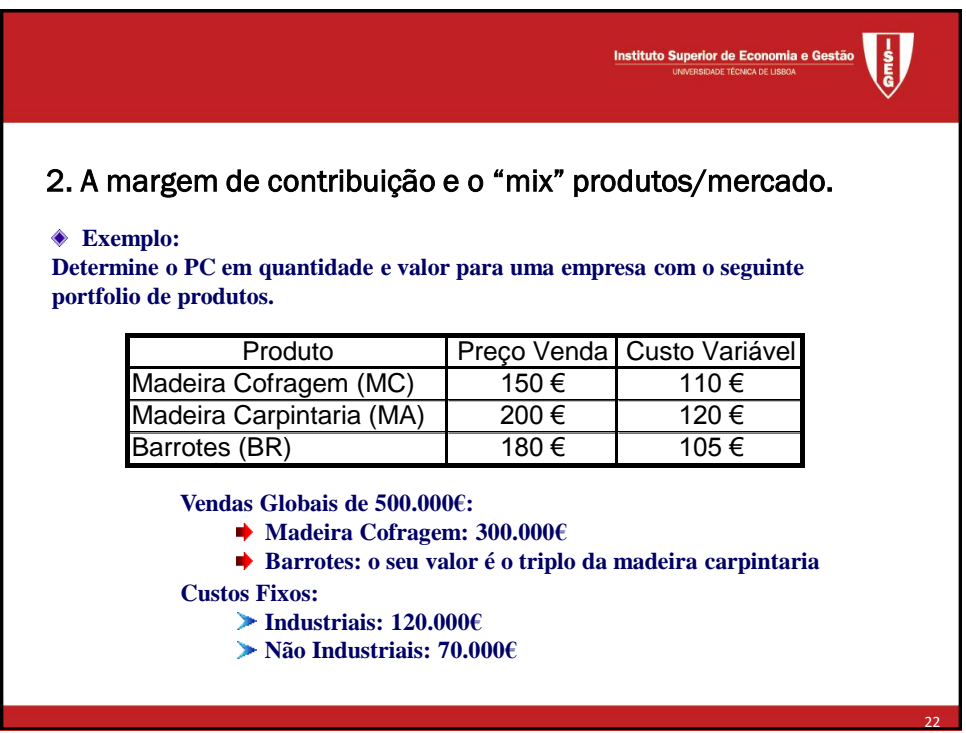

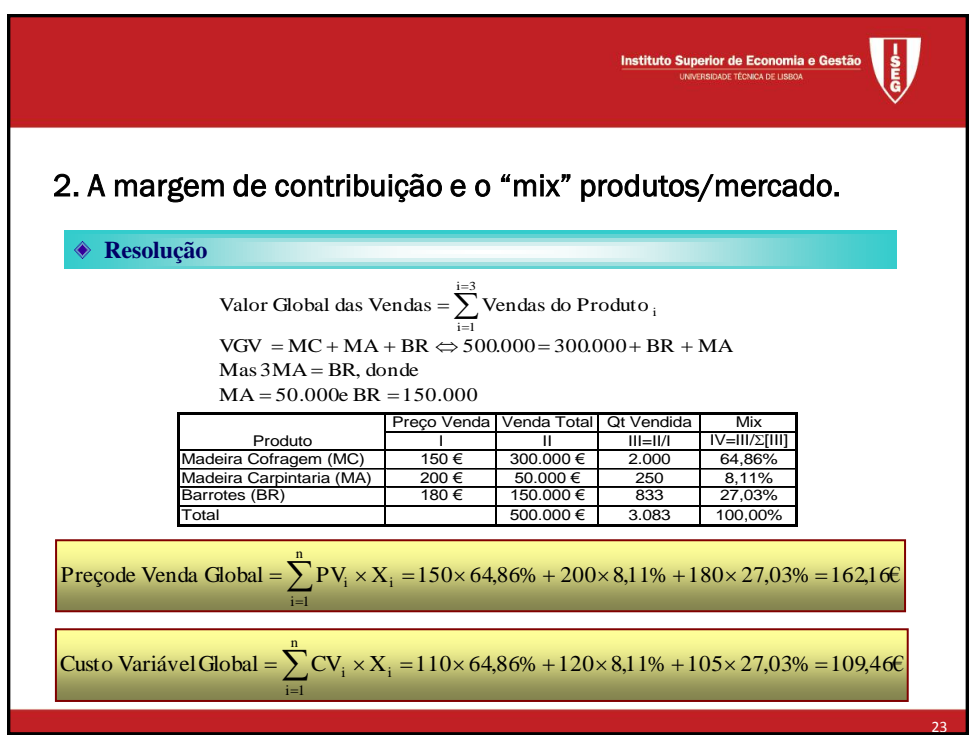

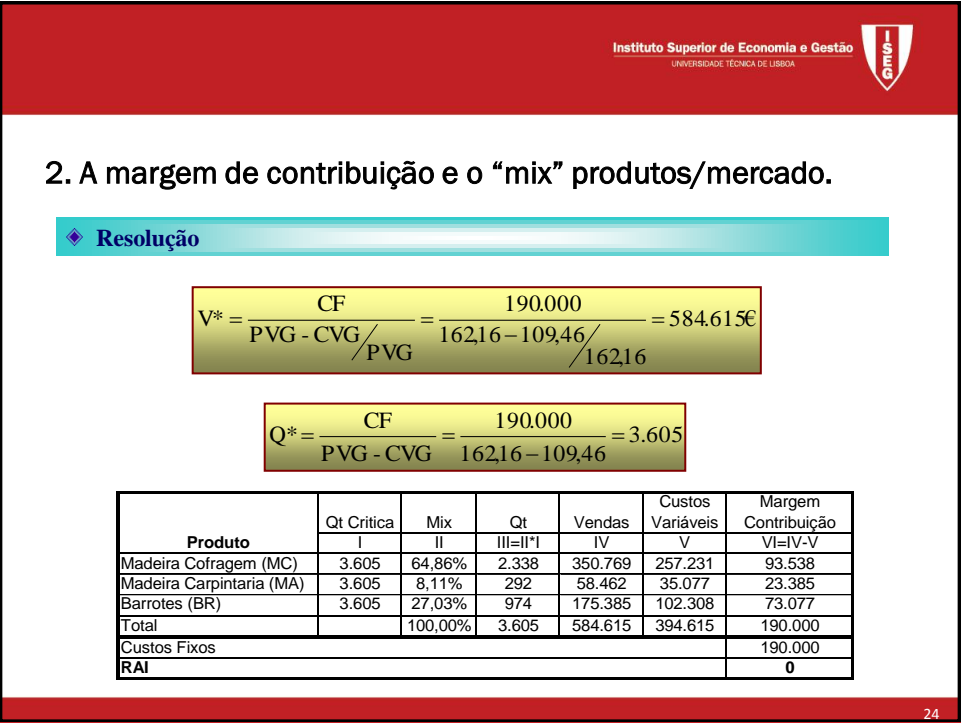

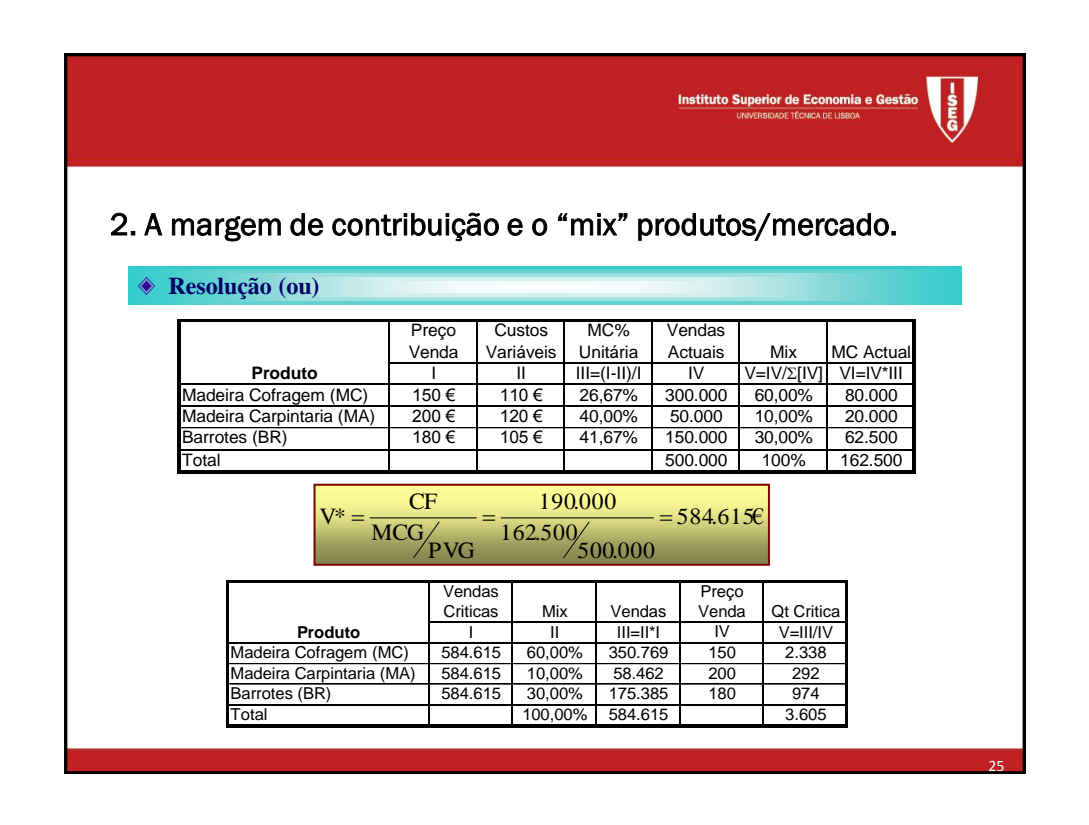

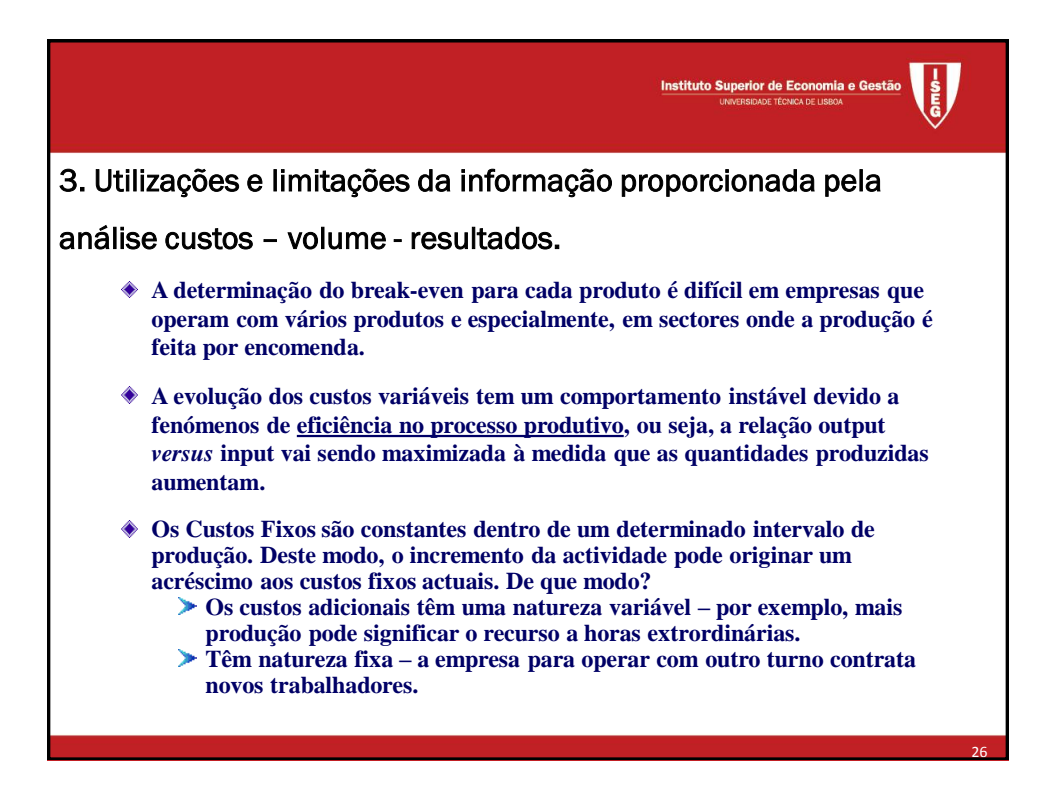

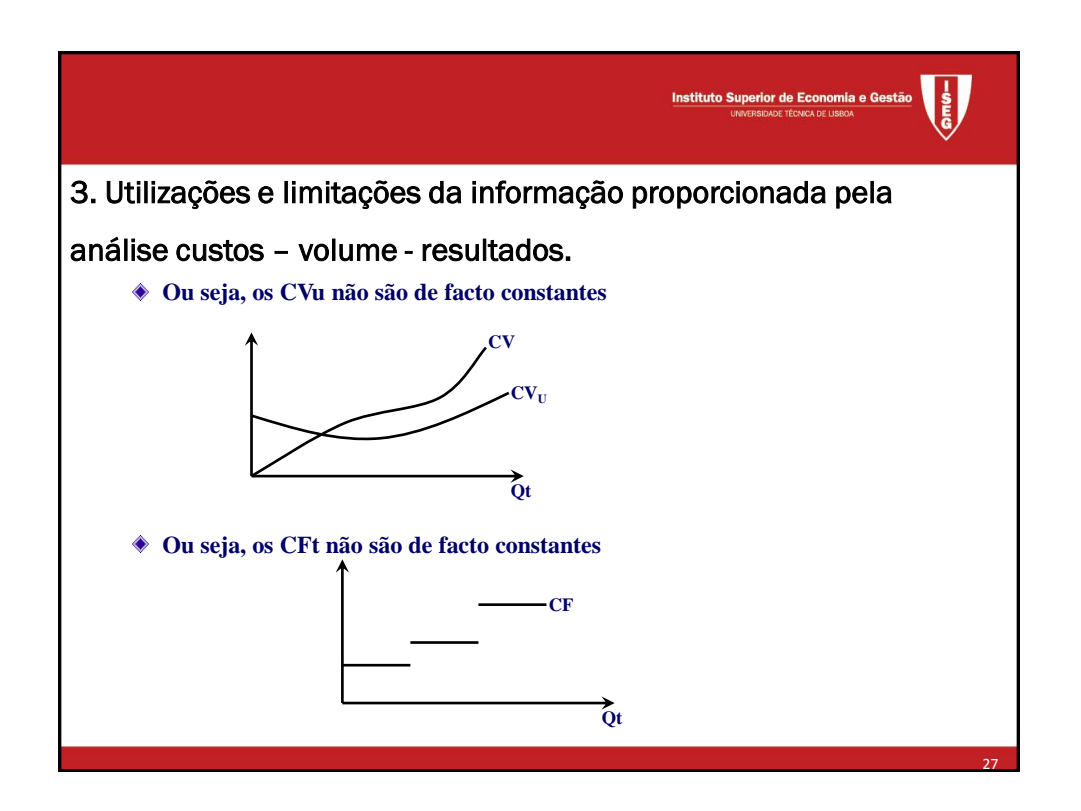

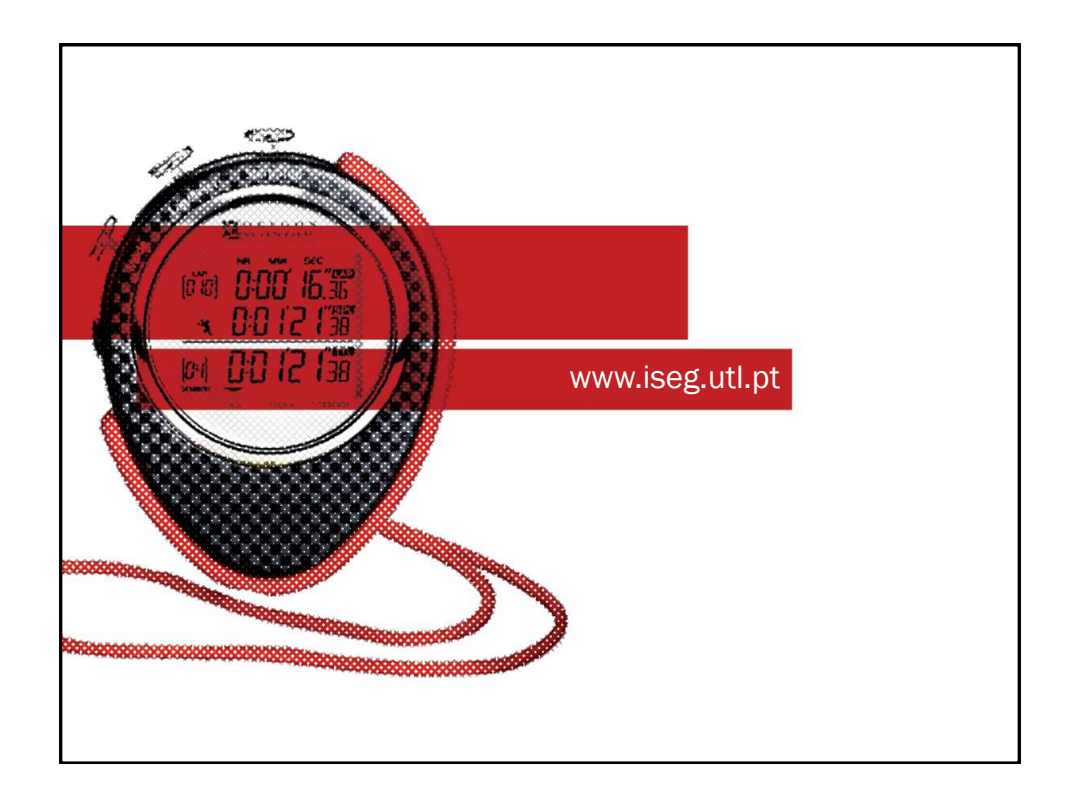